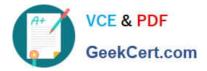

# P\_SECAUTH\_21<sup>Q&As</sup>

SAP Certified Technology Professional - System Security Architect

## Pass SAP P\_SECAUTH\_21 Exam with 100% Guarantee

Free Download Real Questions & Answers PDF and VCE file from:

https://www.geekcert.com/p\_secauth\_21.html

### 100% Passing Guarantee 100% Money Back Assurance

Following Questions and Answers are all new published by SAP Official Exam Center

Instant Download After Purchase

100% Money Back Guarantee

😳 365 Days Free Update

800,000+ Satisfied Customers

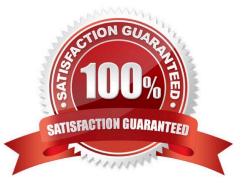

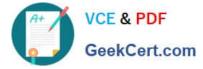

#### **QUESTION 1**

The SAP HANA database has its parameters configured with its default values. How can the SAP\_INTERNAL\_HA NA\_SUPPORT catalog role be used?

- A. The role can be granted to another role (nested)
- B. The role can be granted to multiple users at a time
- C. The role can be granted only with system privileges
- D. The role can be granted to the SYSTEM user

Correct Answer: D

#### **QUESTION 2**

You want to use Configuration Validation functionality in SAP Solution Manager to check the consistency of settings across your SAP environment.

What serves as the reference basis for Configuration Validation? Note: There are 2 correct answers to this question.

A. A list of recommended settings attached to a specific SAP Note

- B. A target system in your system landscape
- C. A virtual set of manually maintained configuration ems
- D. A result list of configuration items from SAP Early Watch Alert (EWA)

Correct Answer: BC

#### **QUESTION 3**

When re-configuring the user management engine (UME) of an AS Java system, what do you need to consider to change the data source from system database to an ABAP system successfully?

A. The logon security policy for the existing users is aligned with the logon security policy in the ABAP system.

B. All users and groups in the system database must have different IDs than existing users and groups in the ABAP system.

C. You need to import the users from the system database into the ABAP system.

D. You must manually replace the UME configuration file dataSourceConfiguration\_database\_only.xmlwith an appropriate dataSourceConfiguration\_abap.xmlfile.

Correct Answer: B

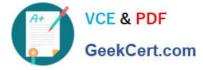

#### **QUESTION 4**

Which tool do you use to customize the SAP HANA default password policy? Note: There are 2 correct answers to this question.

- A. SAP HANA Lifecycle Manager
- B. SAP HANA Studio
- C. SAP HANA Cockpit
- D. SAP Web IDE

Correct Answer: BD

#### **QUESTION 5**

You are consolidating user measurement results and transferring them to SAP. What act on do you take?

- A. Run report RSUSR200
- B. Run report RFAUDI06\_BCE
- C. Run report RSLAW\_PLUGIN
- D. Run transact on USMM

Correct Answer: D

Latest P\_SECAUTH 21P\_SECAUTH 21 VCEP\_SECAUTH 21 ExamDumpsDumpsQuestions